**2007** 年 **4** 月 **April 2007**

·软件技术与数据库· 文章编号:**1000**—**3428(2007)07**—**044**—**03** 文献标识码:**A** 中图分类号:**TP311**

# $GML$  **WebGIS**

 $($  430079)  $GML$  webGIS GML  $GML$  $SVG$  and  $SVG$  wms web was extended when  $SVE$ 

GML WFS SVG WMS WebGIS

## **New Implementation Mechanism of Interoperable WebGIS Based on GML**

#### **FANG Ying, CAO Jiaheng, ZENG Cheng**

(School of Computer, Wuhan University, Wuhan 430079)

【**Abstract**】A new implementation method of interoperable WebGIS is proposed based on GML. The basic of it is using GML to encode geospatial data and transport geospatial data over the Web. This paper uses WFS as a data query mechanism to interactively access and retrieve geospatial data at the feature level on the Web, and SVG is used to output superior quality and flexibility vector maps on Web browser. Compared with WebGIS implementation using WMS, this new method can acquire and integrate geospatial data from heterogeneous sources, and dynamically implement interoperable WebGIS at the feature level in real time.

Key words Geography markup language(GML); Web feature service(WFS); Scalable vector graphics(SVG); WMS; WebGIS

GIS Internet WebGIS

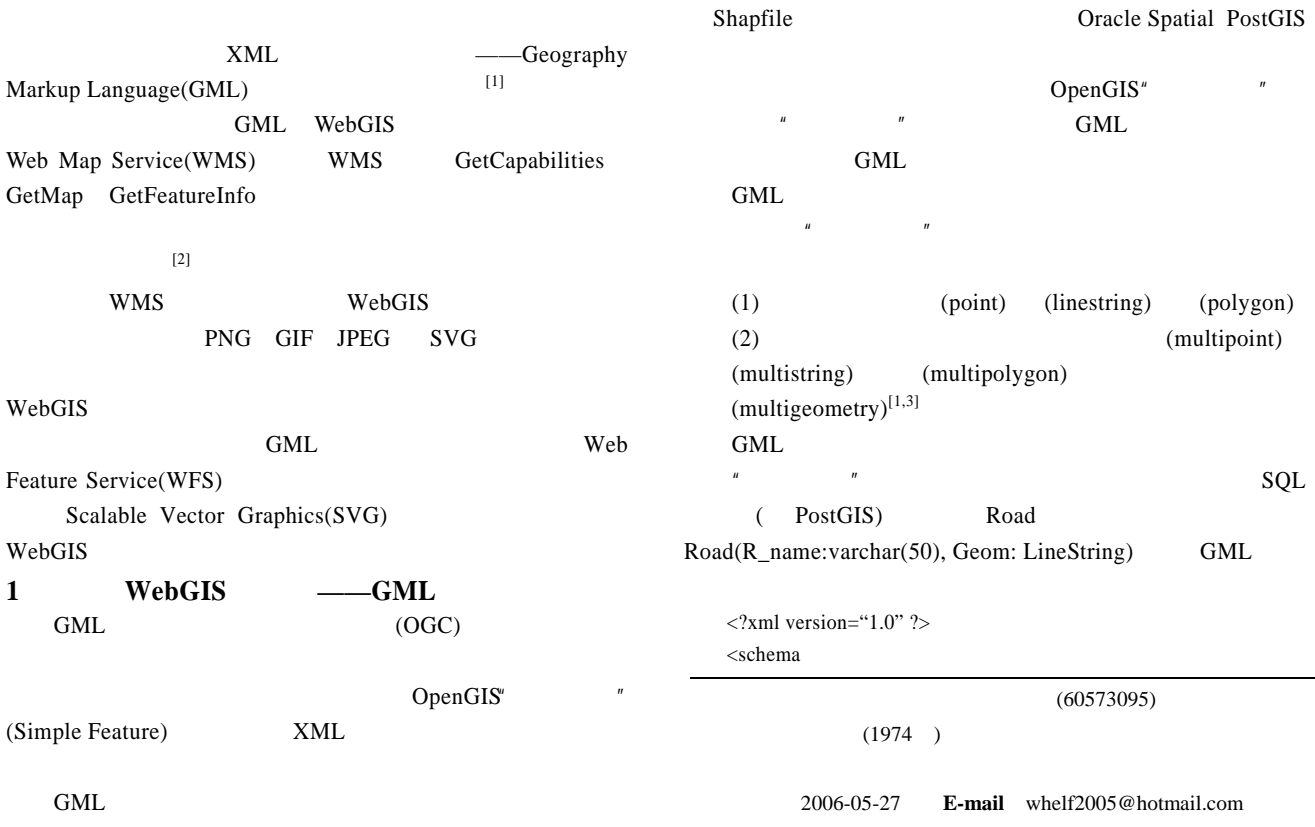

…> <element name="Road" type="myns:Road\_Type" substitutionGroup="gml:\_Feature"/> <complexType name=" Road\_Type "> <complexContent> <extension base="gml:AbstractFeatureType"> <sequence> <element name="R\_name" nillable="true" minOccurs="0"> <simpleType> <restriction base="string"> <maxLength value="50"/> </restriction> </simpleType> </element> <element name="Geom" type="gml:LineStringPropertyType" nillable="false"/> </element> </sequence> </complexContent> </complexType> </schema> GML 6

### 2 WFS

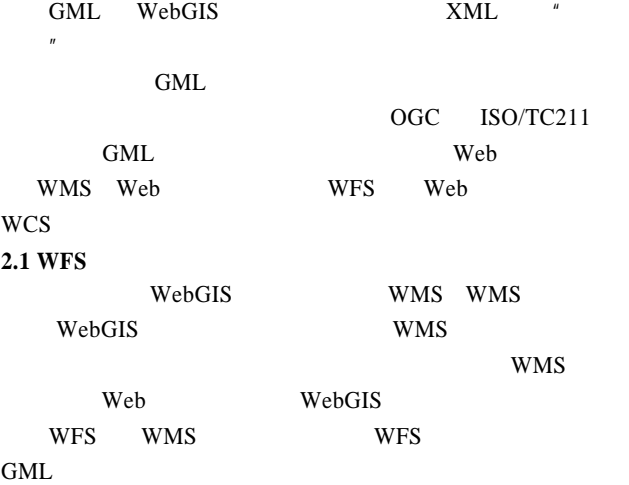

Web GML

- WFS 5 (1)GetCapabilities Web (2)DescribeFeatureType XML (3)GetFeature  $(4)$ Transaction
- (5)LockFeature  $[4]$
- 5 个操作可以实现 3 WFS Basic WFS, XLink WFS Transaction WFS Transaction WFS

#### **2.2 WFS**

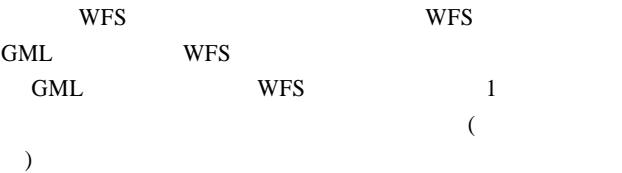

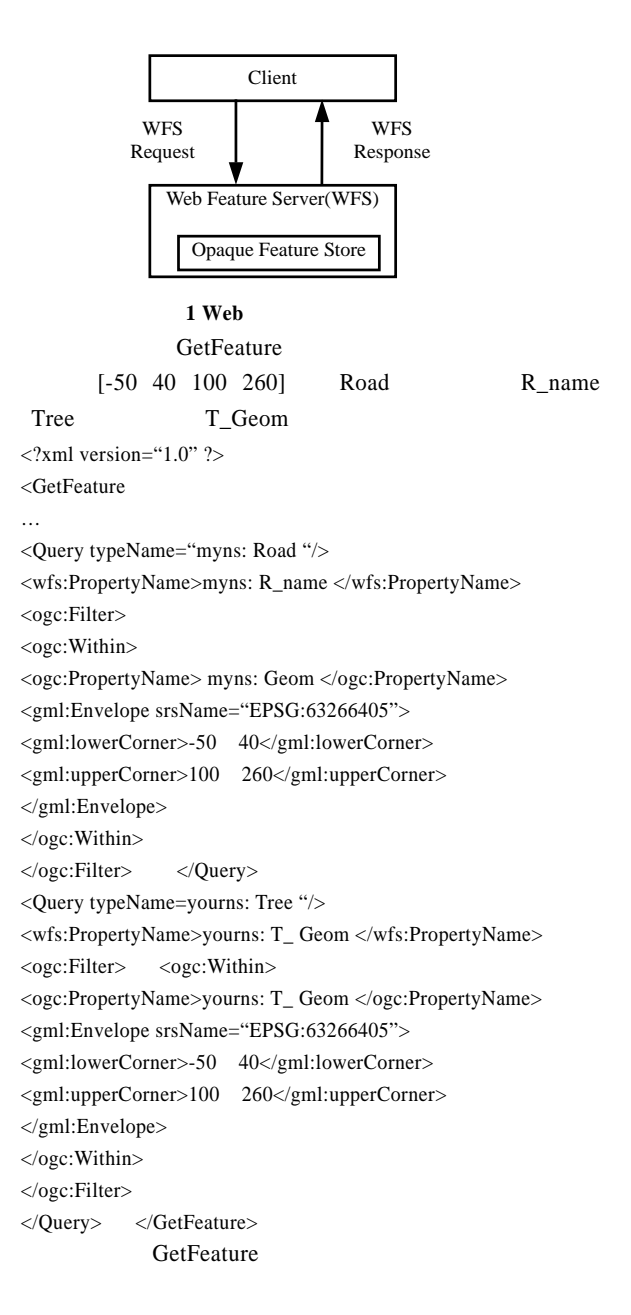

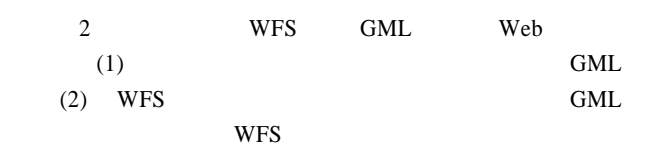

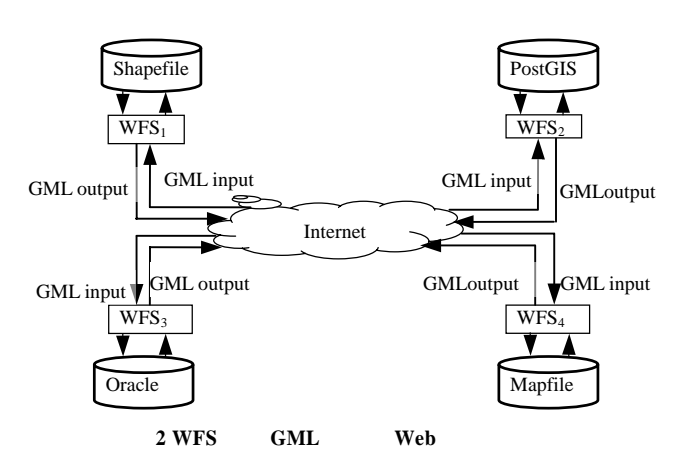

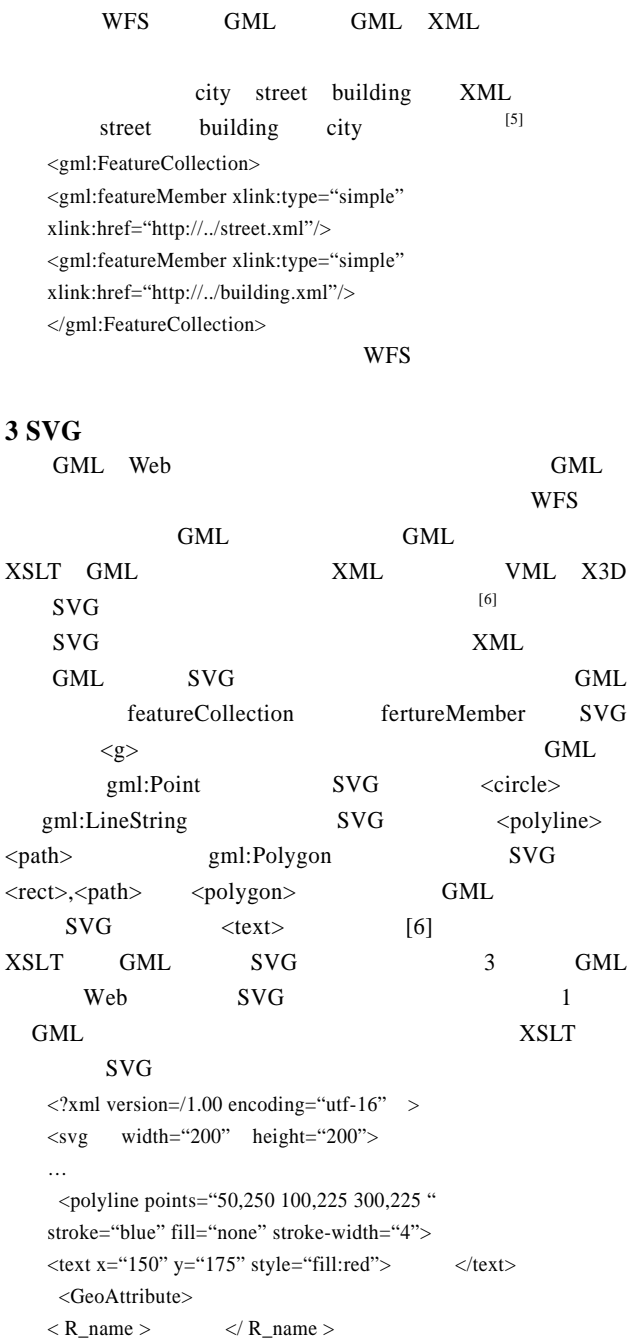

</GeoAttribute> …

 $\langle$ svg $>$ 

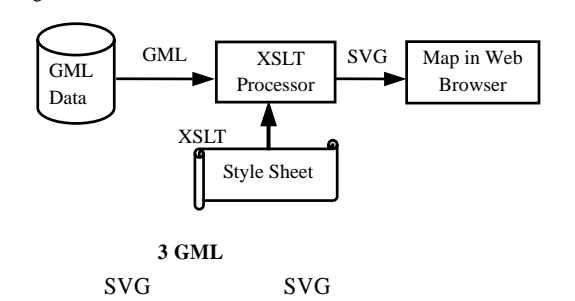

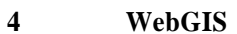

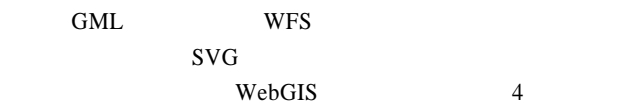

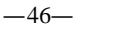

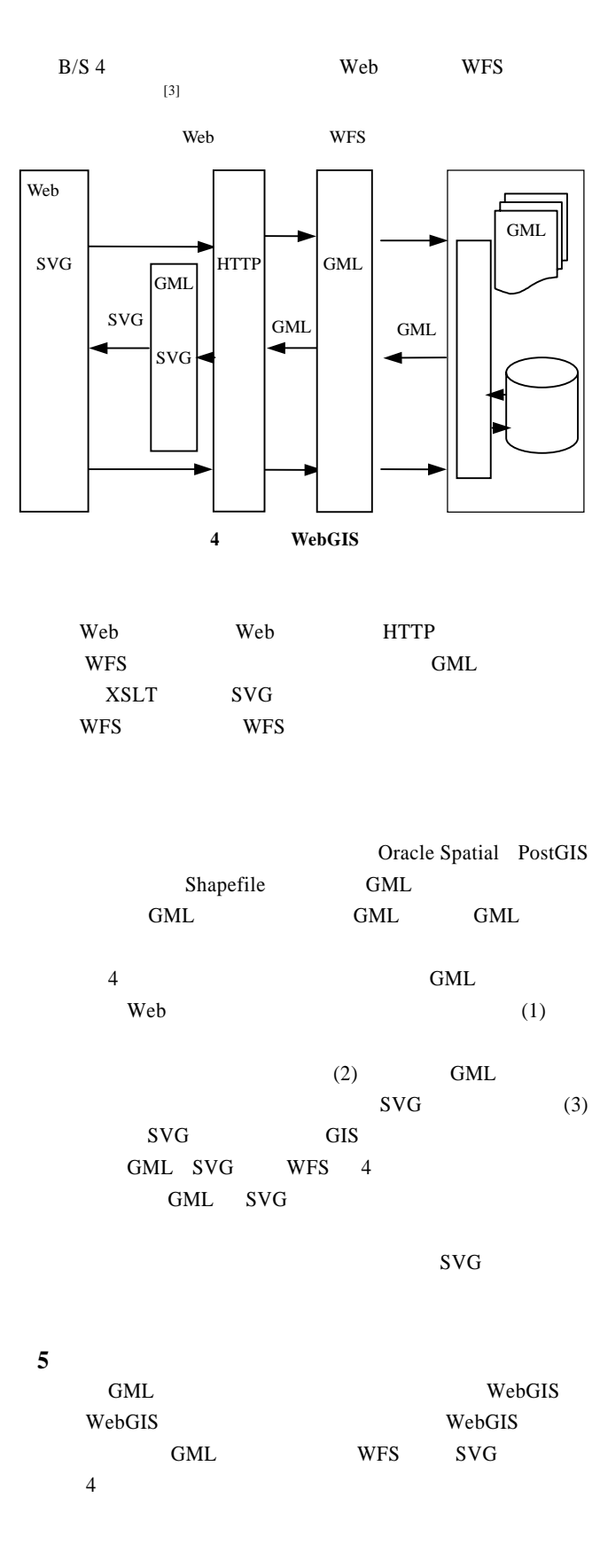

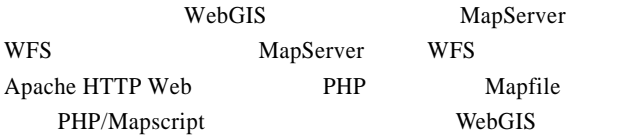